LS6233013 DAN Trykt i Kina

Følg denne Hurtig installationsvejledning for korrekt opsætning og installation, før du bruger maskinen.

## **Hurtig installationsvejledning DCP-385CDCP-383C**

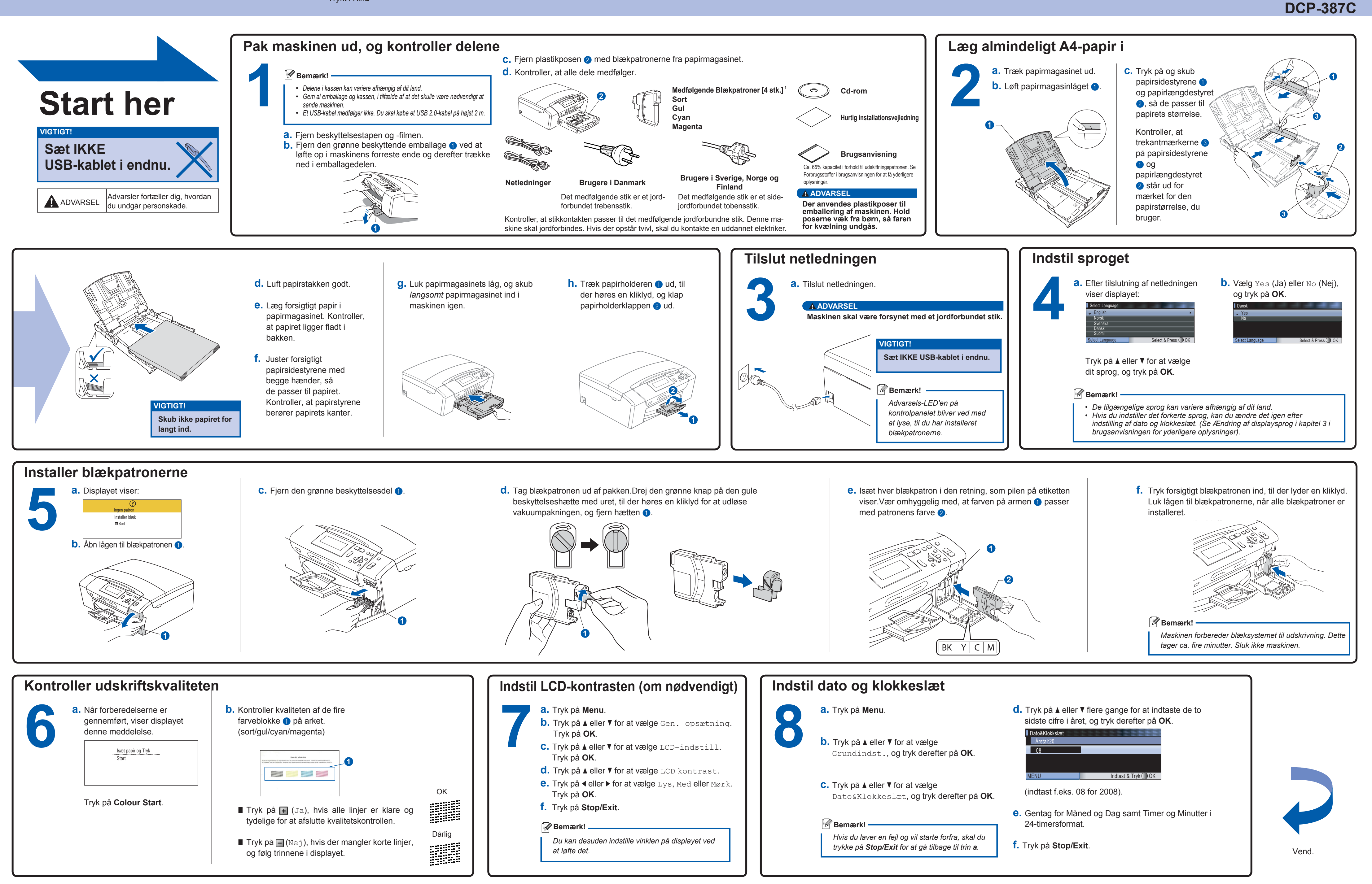

**Hvad er Innobella™?**

innobella

Innobella™ er en serie af ægte forbrugsstoffer, der tilbydes af Brother. Navnet "Innobella™" stammer fra ordene "Innovation" og "Bella" (hvilket betyder "smuk" på italiensk) og repræsenterer den "innovative" teknologi, der forsyner dig med smukke og holdbare udskrivningsresultater.

## brother

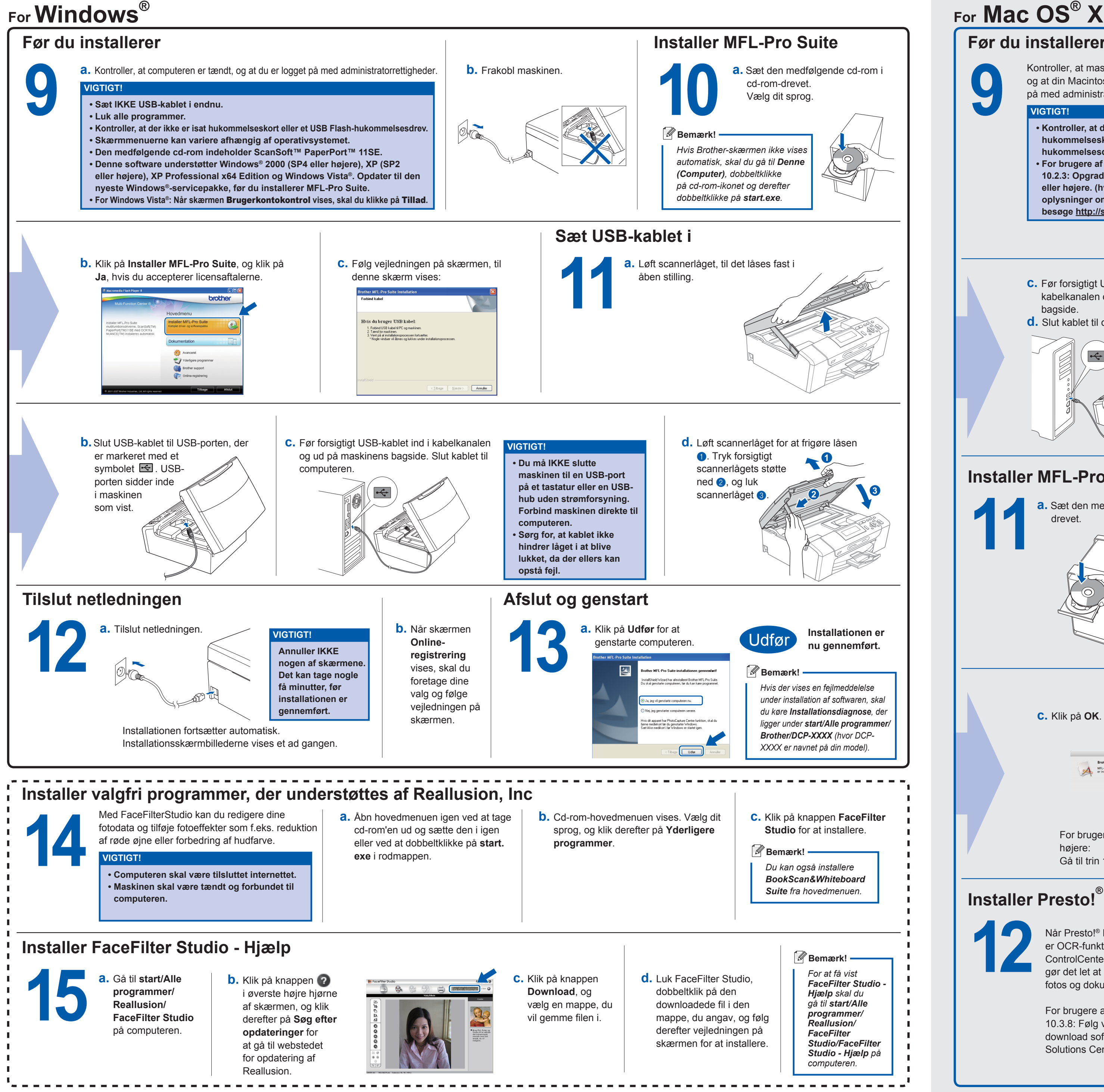

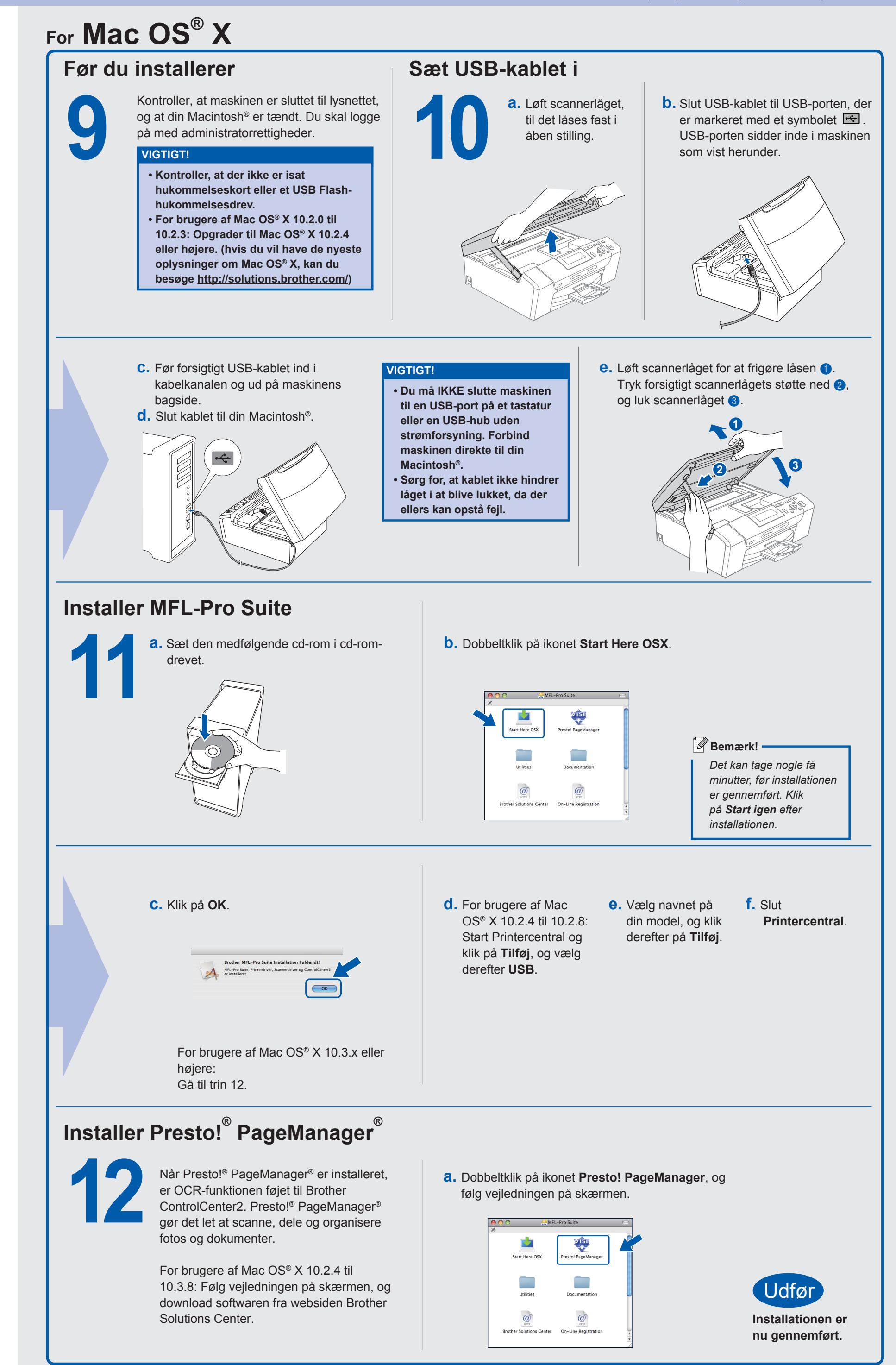